# LUMIVERO

### **TESTING MEDIATING AND MODERATING EFFECTS USING THE PROCESS MACRO**

Renaud Lunardo, PhD, HDR Kedge Business School, Bordeaux Email: renaud.lunardo@kedgebs.com April, 6<sup>th</sup>

#### About me...

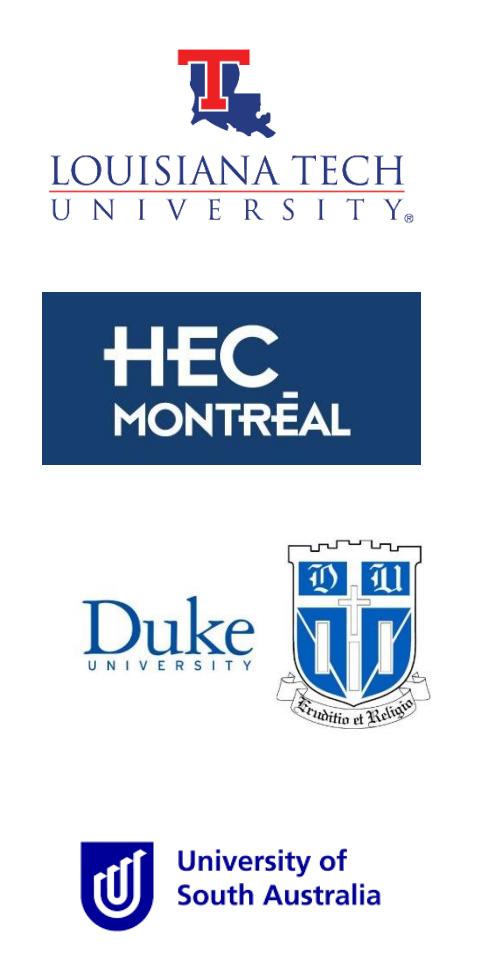

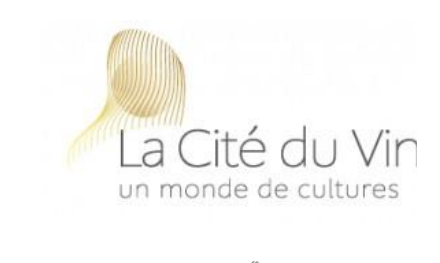

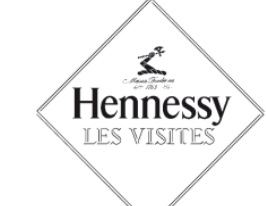

Château Canon

VIN & SOCIÉTÉ

AU NOM DES 500 000 ACTEURS

DE LA VIGNE ET DU VIN

<sup>1"</sup> GRAND CRU CLASSÉ **SAINT-EMILION** 

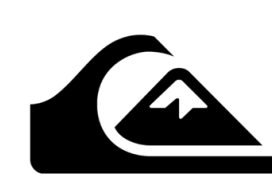

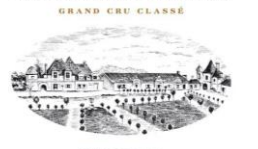

CHÂTEAU RAUZAN-SÉGLA

**MARGAUX** 

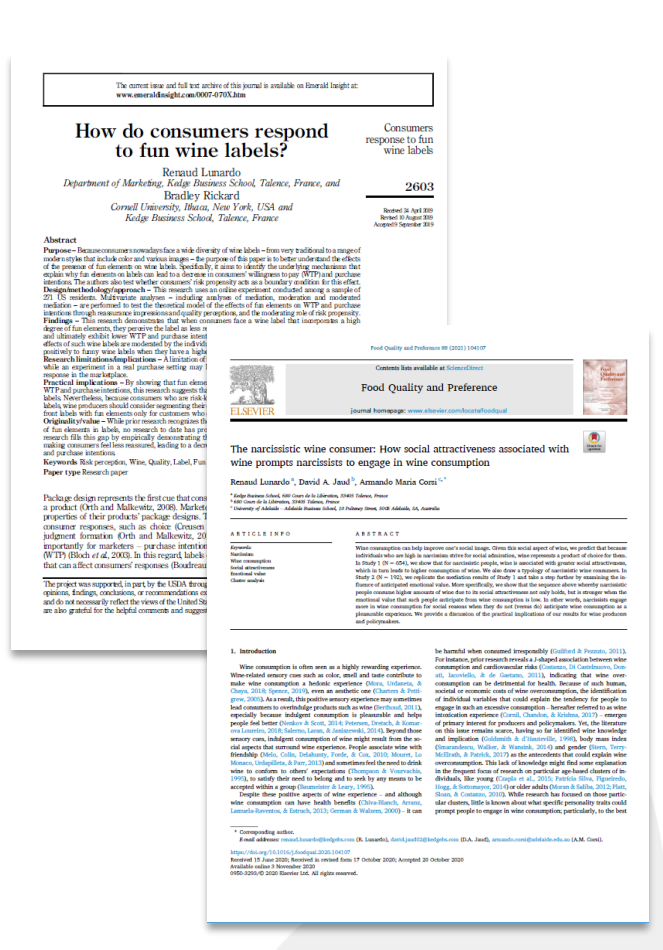

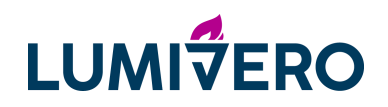

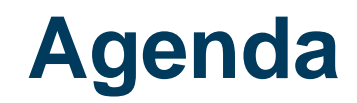

- The concepts of moderation and mediation
- **The PROCESS macro (Hayes): definition and advantages**
- An application in the field of marketing

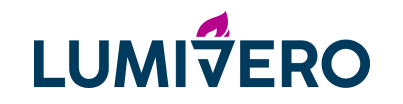

## **The concepts of moderation and mediation**

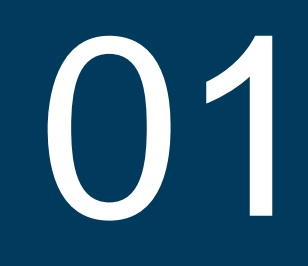

### **Mediating (i.e., indirect) effects**

#### **GOAL**:

- Identify the **mechanism** that explains why X has an effect on Y
- Even better: rule out some other potential alternative mechanisms

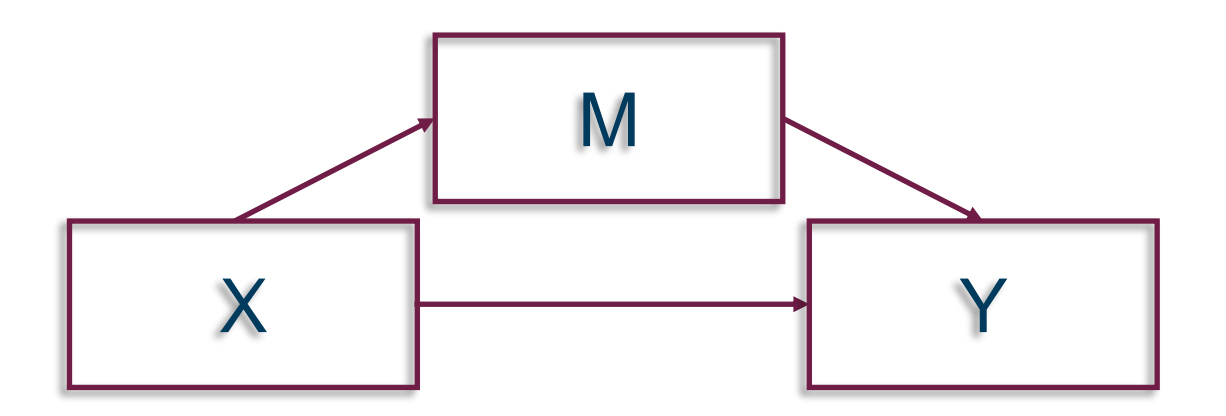

#### **An example of mediating effect**

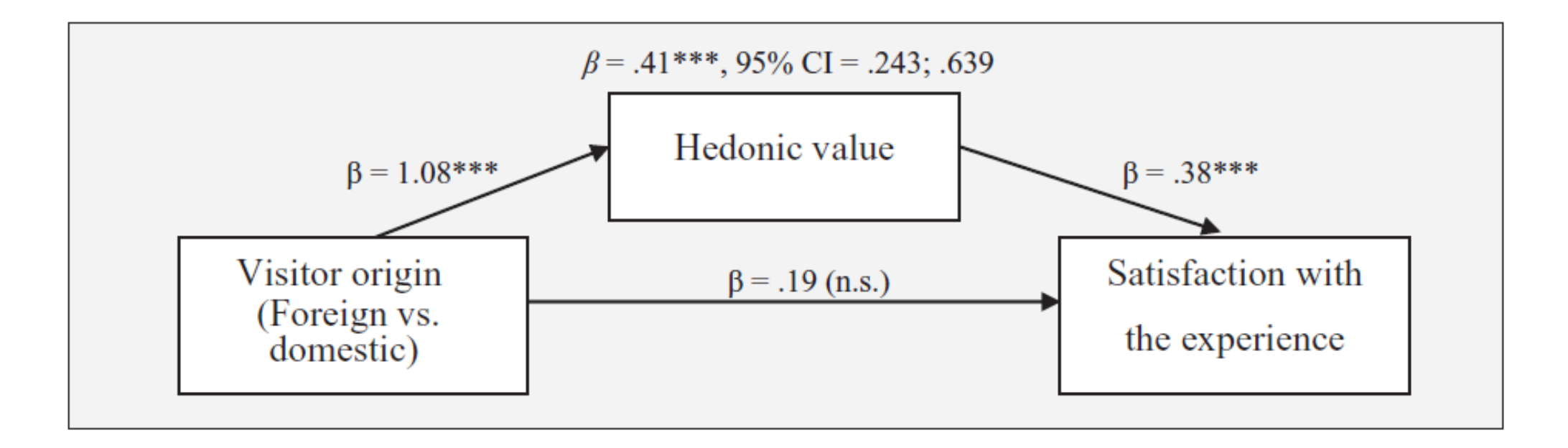

#### **Moderating effects**

**GOAL**: identify the **conditions** under which:

- X has an effect on Y…
- … the effect of X on Y changes (or, the boundary condition for the effect of X on Y)

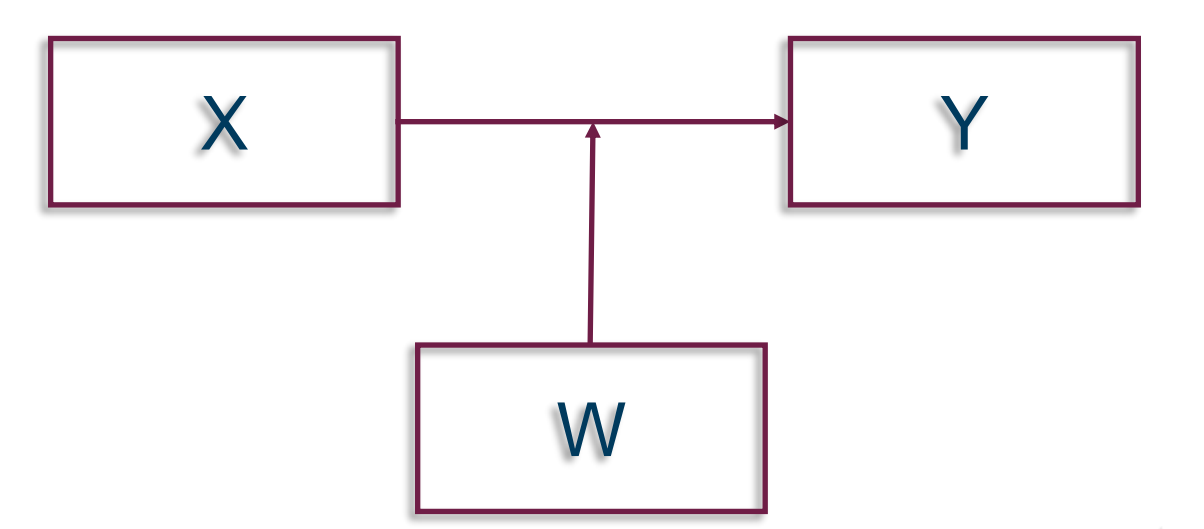

#### **Reporting moderating effects… depending on X and Z**

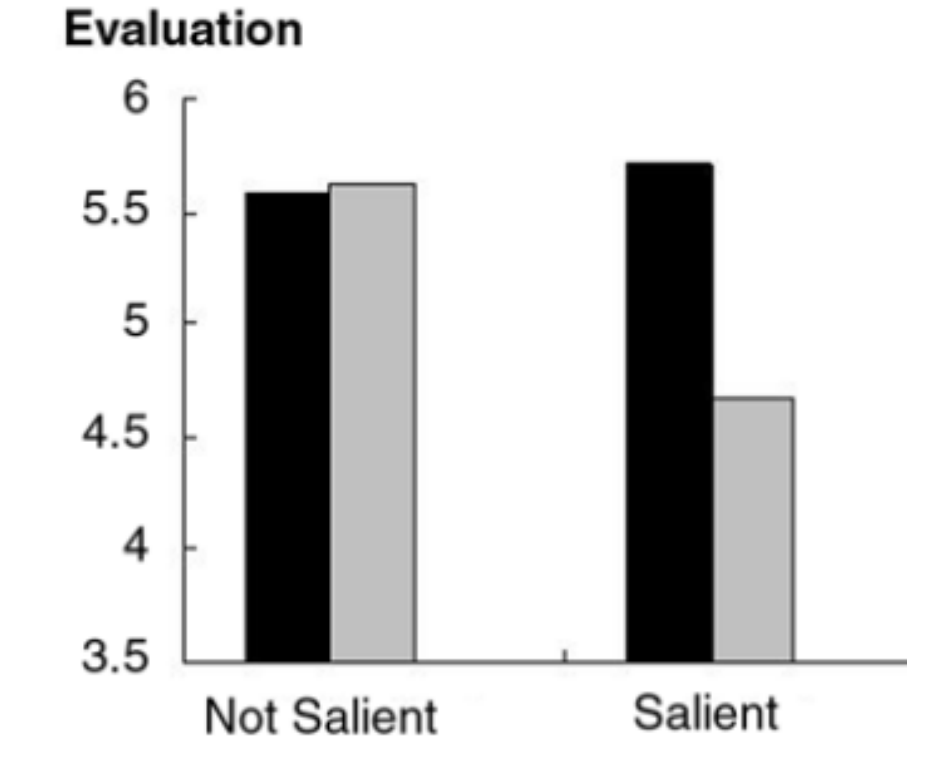

## **The Macro PROCESS (Hayes)**

Definition and advantages

02

### At the origin of the Process macro...

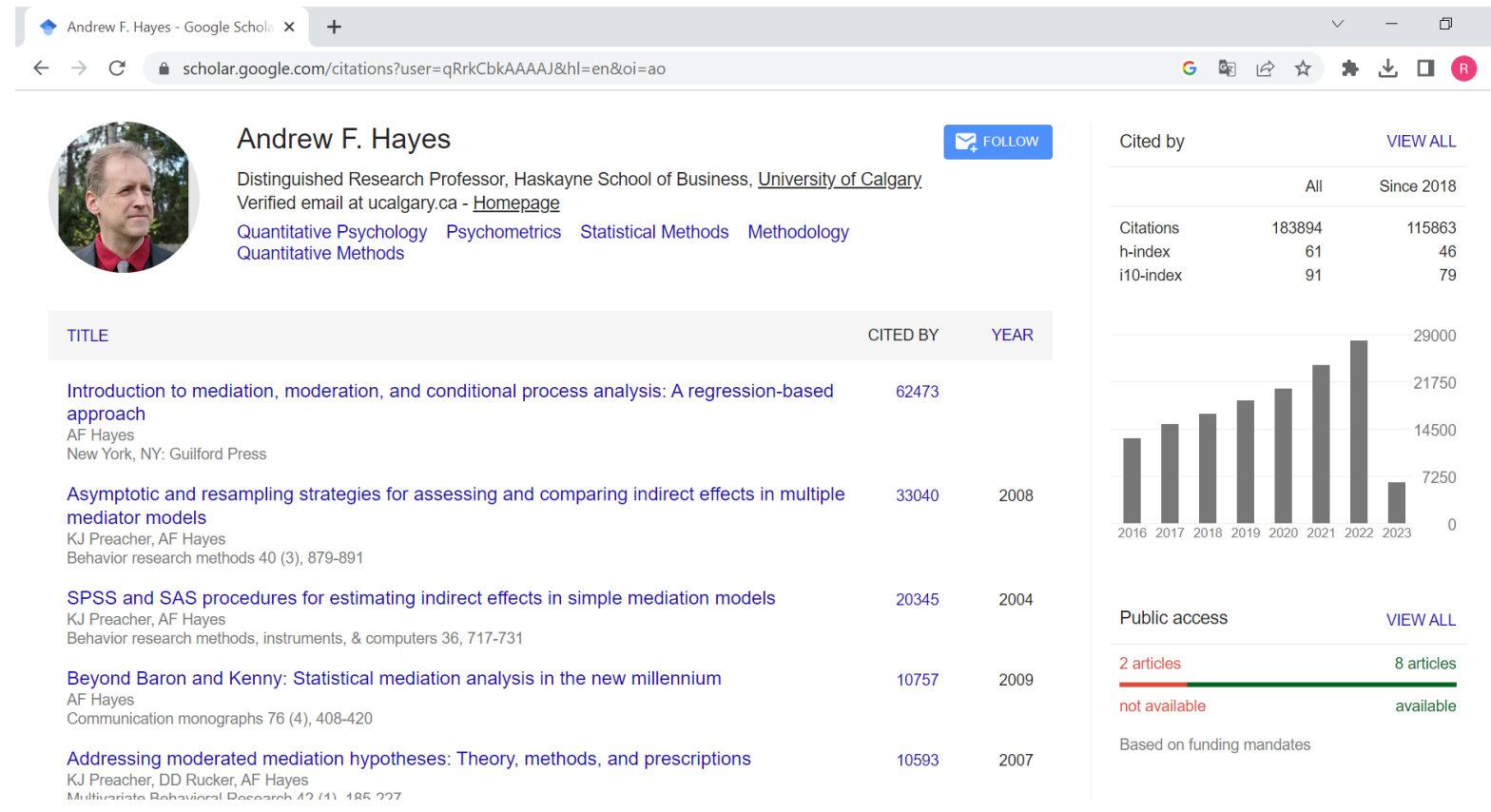

#### SECOND EDITION

#### Introduction to Mediation, Moderation, and Conditional Process Analysis | A Regression-Based Approach

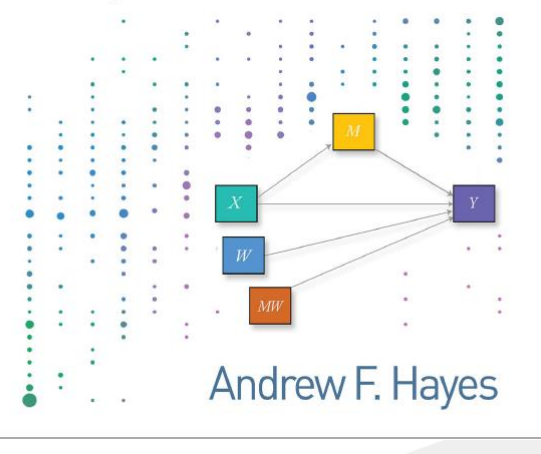

# **MEDIATIONS**

#### Some historical perspective on mediations

Journal of Personality and Social Psycholog<br>1986, Vol. 51, No. 6, 1173-1182

Copyright 1986 by the American Psychological Association, Inc.

#### The Moderator-Mediator Variable Distinction in Social Psychological Research: Conceptual, Strategic, and Statistical Considerations

Reuben M. Baron and David A. Kenny **University of Connecticut** 

In this article, we attempt to distinguish between the properties of moderator and mediator variables at a number of levels. First, we seek to make theorists and researchers aware of the importance of not using the terms moderator and mediator interchangeably by carefully elaborating, both conceptually and strategically, the many ways in which moderators and mediators differ. We then go beyond this largely pedagogical function and delineate the conceptual and strategic implications of making use of such distinctions with regard to a wide range of phenomena, including control and stress, attitudes, and personality traits. We also provide a specific compendium of analytic procedures appropriate for making the most effective use of the moderator and mediator distinction, both separately and in terms of a broader causal system that includes both moderators and mediators.

The purpose of this analysis is to distinguish between the cal function of this article is to clarify for experimental reproperties of moderator and mediator variables in such a way as to clarify the different ways in which conceptual variables may account for differences in peoples' behavior. Specifically, we differentiate between two often-confused functions of third variables: (a) the moderator function of third variables, which partitions a focal independent variable into subgroups that establish its domains of maximal effectiveness in regard to a given dependent variable, and (b) the mediator function of a third variable, which represents the generative mechanism through which the focal independent variable is able to influence the dependent variable of interest.

Although these two functions of third variables have a relatively long tradition in the social sciences, it is not at all uncommon for social psychological researchers to use the terms moderator and mediator interchangeably. For example, Harkins, Latané, and Williams (1980) first summarized the impact of identifiability on social loafing by observing that it "moderates social loafing" (p. 303) and then within the same paragraph proposed "that identifiability is an important mediator of social loafing." Similarly, Findley and Cooper (1983), intending a moderator interpretation, labeled gender, age, race, and socioeconomic level as mediators of the relation between locus of control and academic achievement. Thus, one largely pedagogi-

This research was supported in part by National Science Foundation Grant BNS-8210137 and National Institute of Mental Health Grant R01MH-40295-01 to the second author. Support was also given to him during his sabbatical year (1982-83) by the MacArthur Foundation at the Center for Advanced Studies in the Behavioral Sciences, Stanford, California.

Thanks are due to Judith Harackiewicz, Charles Judd, Stephen West, and Harris Cooper, who provided comments on an earlier version of this article. Stephen P. Needel was instrumental in the beginning stages of this work

Correspondence concerning this article should be addressed to Reuben M. Baron, Department of Psychology U-20, University of Connecticut. Storrs. Connecticut 06268

1173

searchers the importance of respecting these distinctions. This is not, however, the central thrust of our analysis. Rather our major emphasis is on contrasting the moderator-mediator functions in ways that delineate the implications of this distinction for theory and research. We focus particularly on the differential implications for choice of experimental design, research operations, and plan of statistical analysis. We also claim that there are conceptual implications of the

failure to appreciate the moderator-mediator distinction. Among the issues we will discuss in this regard are missed opportunities to probe more deeply into the nature of causal mechanisms and integrate seemingly irreconcilable theoretical positions. For example, it is possible that in some problem areas disagreements about mediators can be resolved by treating certain variables as moderators.

The moderator and mediator functions will be discussed at three levels: conceptual, strategic, and statistical. To avoid any misunderstanding of the moderator-mediator distinction by erroneously equating it with the difference between experimental manipulations and measured variables, between situational and person variables, or between manipulations and verbal self-reports, we will describe both actual and hypothetical examples involving a wide range of variables and operations. That is, moderators may involve either manipulations or assessments and either situational or nerson variables. Moreover, mediators are in no way restricted to verbal reports or, for that matter, to

individual-level variables. Finally, for expository reasons, our analysis will initially stress the need to make clear whether one is testing a moderator or a mediator type of model. In the second half of the article, we provide a design that allows one to test within the structure of the same study whether a mediator or moderator interpretation is more appropriate.

Although these issues are obviously important for a large number of areas within psychology, we have targeted this article for a social psychological audience because the relevance of this distinction is highest in social psychology, which uses experi-

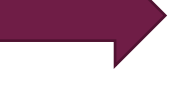

#### Reconsidering Baron and Kenny: Myths and **Truths about Mediation Analysis**

**XINSHU ZHAO** JOHN G. LYNCH JR. **QIMEI CHEN** 

> authors and requested by reviewers almost reflexively. Many research projects have been terminated early in a research program or later in the review process because the data did not conform to Baron and Kenny's criteria, impeding theoretical development. While the technical literature has disputed some of Baron and Kenny's tests, this literature has not diffused to practicing researchers. We present a nontechnical summary of the flaws in the Baron and Kenny logic, some of which have not been previously noted. We provide a decision tree and a step-by-step procedure for testing mediation, classifying its type, and interpreting the implications of findings for theory building and future research.

Baron and Kenny's procedure for determining if an independent variable affects a

dependent variable through some mediator is so well known that it is used by

M any a research project has stalled in the starting gate or staggered at the finish line because the data did not conform to Baron and Kenny's (1986) criteria for establishing mediation. Advisors tell their graduate students to start by establishing a basic effect. "Once you have the effect, then you can look for mediation." But after the first couple of tries, if the effect is not found, the project is abandoned. Other researchers find the effects they hypothesized, and they propound a mediational account, but they struggle in the review process when it becomes clear

Xinshu Zhao is professor and director, Center for Research in Journalism and Mass Communication. University of North Carolina and chair professor and dean, School of Communication, Hong Kong Baptist Uniersity (zhao@unc.edu). John G. Lynch Jr. is Ted Anderson Professor Leeds School of Business, University of Colorado, Boulder, CO 80309 (john.g.lynch@colorado.edu). During the writing of this article, he was Roy J. Bostock Professor of Marketing, Fuqua School of Business. Duke University, Durham, NC 27708. Qimei Chen is Shidler Distin guished Professor, chair/associate professor of marketing, Shidler College of Business, University of Hawaii at Manoa, Honolulu, HI 96822<br>(qimei@hawaii.edu). The authors contributed equally to this article. This Numero was supported in part by a UNC-CH Research Council Grant no.<br>
3.12818, UNC-CH Research Council Grant no.<br>
3.12818, UNC-CH Research Council Grant no.<br>
3.12818, UNC-CH Research 2001<br>
mer Grants for Research, 2001–2007 07-1191, Brown PI). The authors wish to thank the editor, the associate editor, and reviewers, and James R. Bettman, Gavan Fitzsimons, Rhonda<br>Gibson, Joe Bob Hester, Joel Huber, Laurence W. Jacobs, Chuanshu Ji, Wagner Kamakura, Angela Lee, Jing Lucille Li, Gary McClelland, Carl<br>Mela, Andres Musalem, Jonathan Levav, Jason Roos, Woochoel Shin, Stephen Spiller, Rick Staelin, Ning Mena Wang, William D. Wells, Stacy Wood, and seminar participants at Duke University for their assistance and comments. The authors also wish to thank Jon James for research assistance on simulations. Any errors or omissions are the authors'.

that the data do not comport with one or more of the Baron-Kenny criteria

This article shows that misapplication of the Baron-Kenny procedure is causing authors to drop projects that may be promising and causing journals to reject papers that may deserve publication. We also show how misunderstanding of mediation causes many authors to ignore important hints for theory building.

Baron and Kenny's (1986) article had been cited by 12,688 journal articles as of September 2009, according to Social Sciences Citation Index, with citations per year growing each year, including 1,762 by then in 2009. The procedure is so well known that it is used by authors and requested by reviewers almost reflexively-even when experimental approaches other than statistical ones might be more appropriate (Iacobucci, Saldanha, and Deng 2007; Mitra and Lynch 1995; Spencer, Zanna, and Fong 2005). Iron-

EDITOR's NOTE .- This article was invited, and it is intended to serve as a guide to authors either to follow or to take into account if an alternativ toach is used. Because a number of articles submitted to JCR follow Baron and Kenny (1986) on mediation analysis, I invited this article to serve as a tutorial on the state of the art in mediation analysis, similar to Fitzsimons's (2008) article on analysis of moderated regression. The article was reviewed with two issues in mind: are the points technically correct, and are the points already known by practicing cor sets of reviewers were used, methodologists to answer the first question and mainstream users of Baron and Kenny's procedure who are not methodologists to answer the second

John Deighton served as editor and Gavan Fitzimons served as associat editor for this article.

Electronically published February 15, 2010

197

© 2010 by 2OURNAL OF CONSUMER RESEARCH, Inc. ● Vol. 37 · August 2010 All rights marved. 0093-5301/2010/3702-0007\$10.00. DOI: 10.1086

#### **Mediation effects**

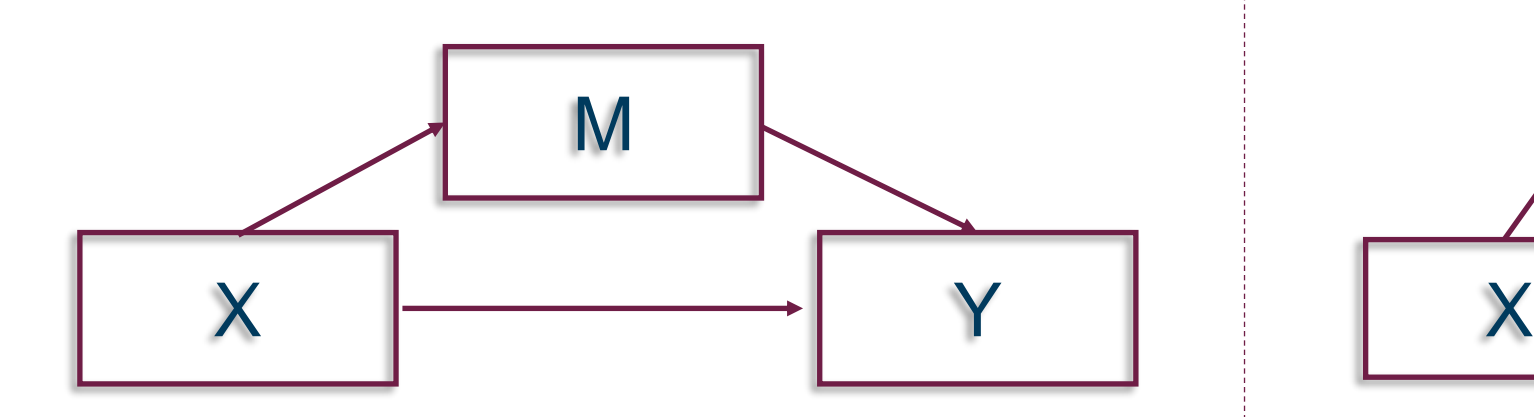

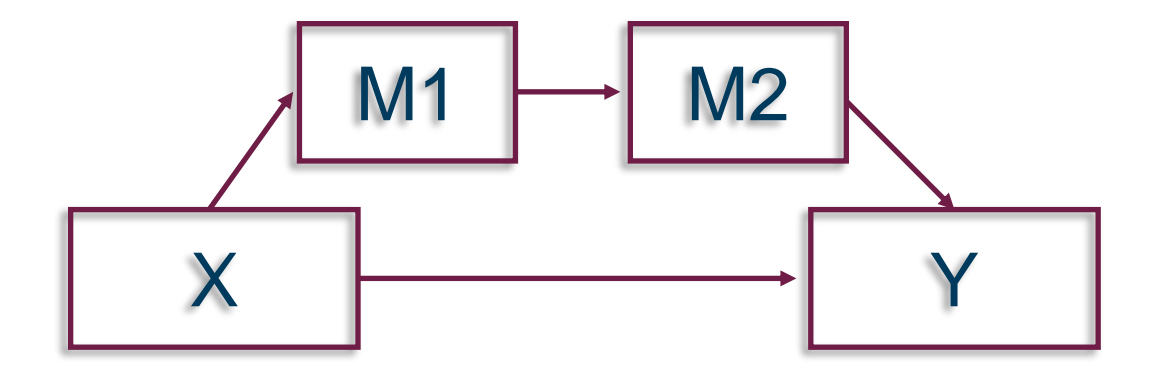

#### **The 4-step old (1986…) fashion way of testing mediation**

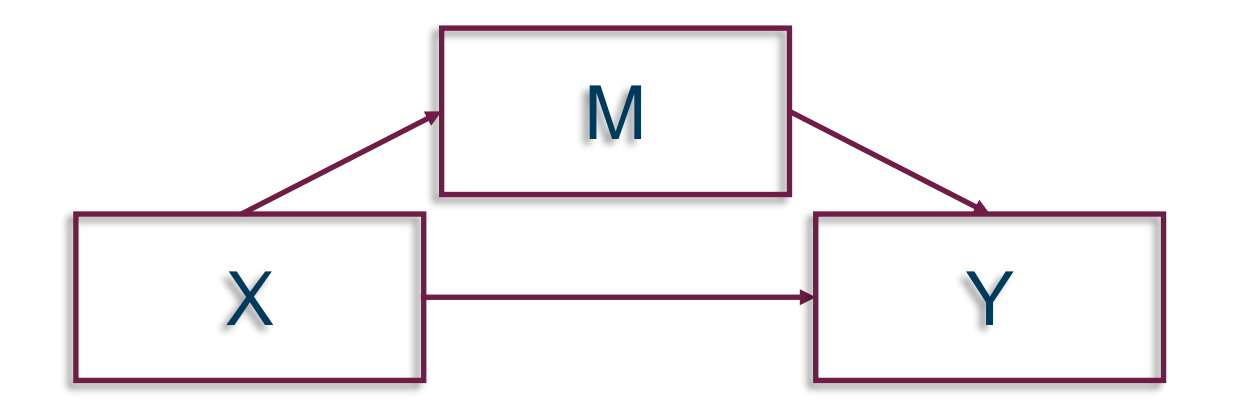

$$
Y = i_1 + cX + e_1,
$$
  
\n
$$
Y = i_2 + c'X + bM + e_2,
$$
  
\n
$$
M = i_3 + aX + e_3,
$$
  
\n1.

- 1. Significant relation of X to the Y in eq. 1
- 2. Significant relation of X to M in eq. 3
- 3. M significantly related to Y when both X and M are predictors of Y in eq. 2
- 4. Non-significant coefficient relating X to Y in eq. 2

Baron, R. M. , & Kenny, D. A. (1986). The moderator-mediator variable distinction in social psychological research: Conceptual, strategic, and statistical considerations. *Journal of Personality and Social Psychology,* 51, 1173–1182.

### **Testing mediation using the Process macro**

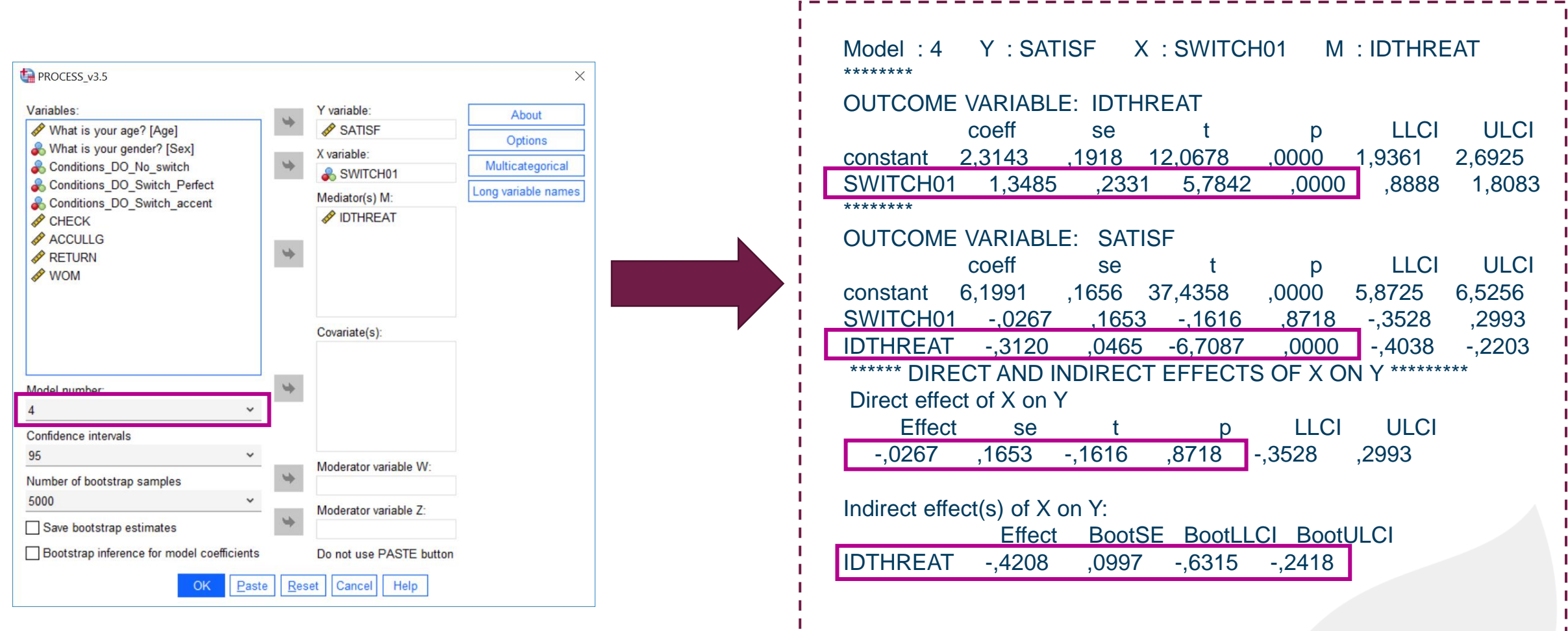

### **Testing moderations: what NOT to do…**

Performing a split (median- or mean-based) when Z is numerical/continuous

 $\rightarrow$  Huge controversy around this method due to, among others, **arbitrary value of the split** and **insensitive analysis to the pattern of local covariation between X and Y within groups defined by the median split**

→ « *We know of no statistical argument in favor of median splits to counterbalance the chorus of statistical critiques against them*» (Mc Lelland et al., 2015, p.680).

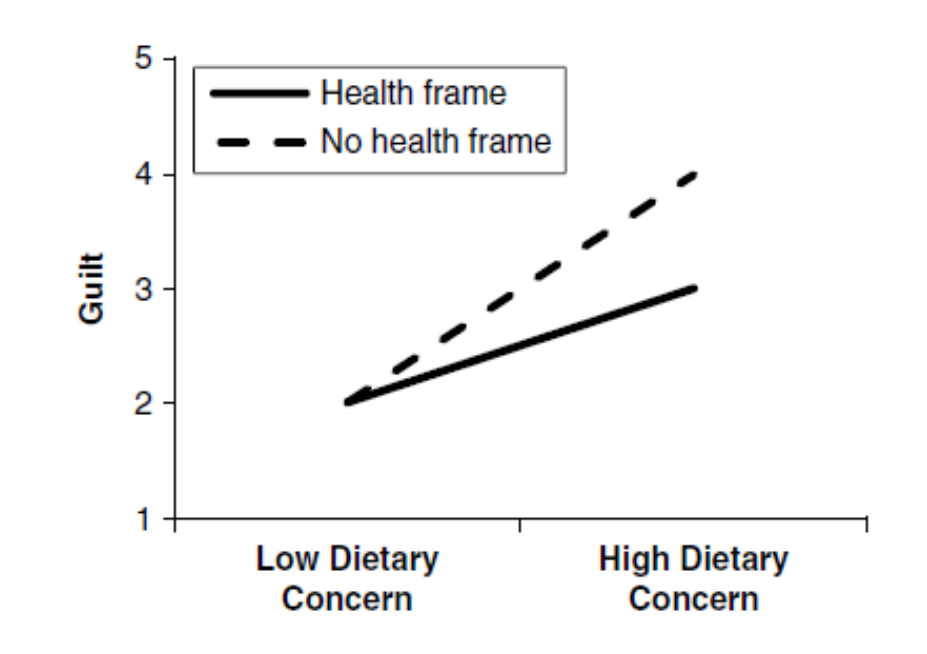

Fitzsimons, G. J. (2008), Death to dichotomizing, *Journal of Consumer Research* 35(1), 5–8. McClelland, G.H., Lynch, Jr., J.G., Irwin, J.R., Spiller, S.A., & Fitzsimons, G. J. (2015), Median splits, Type II errors, and false–positive consumer psychology: Don't fight the power, *Journal of Consumer Psychology* 25 (4), 679–689.

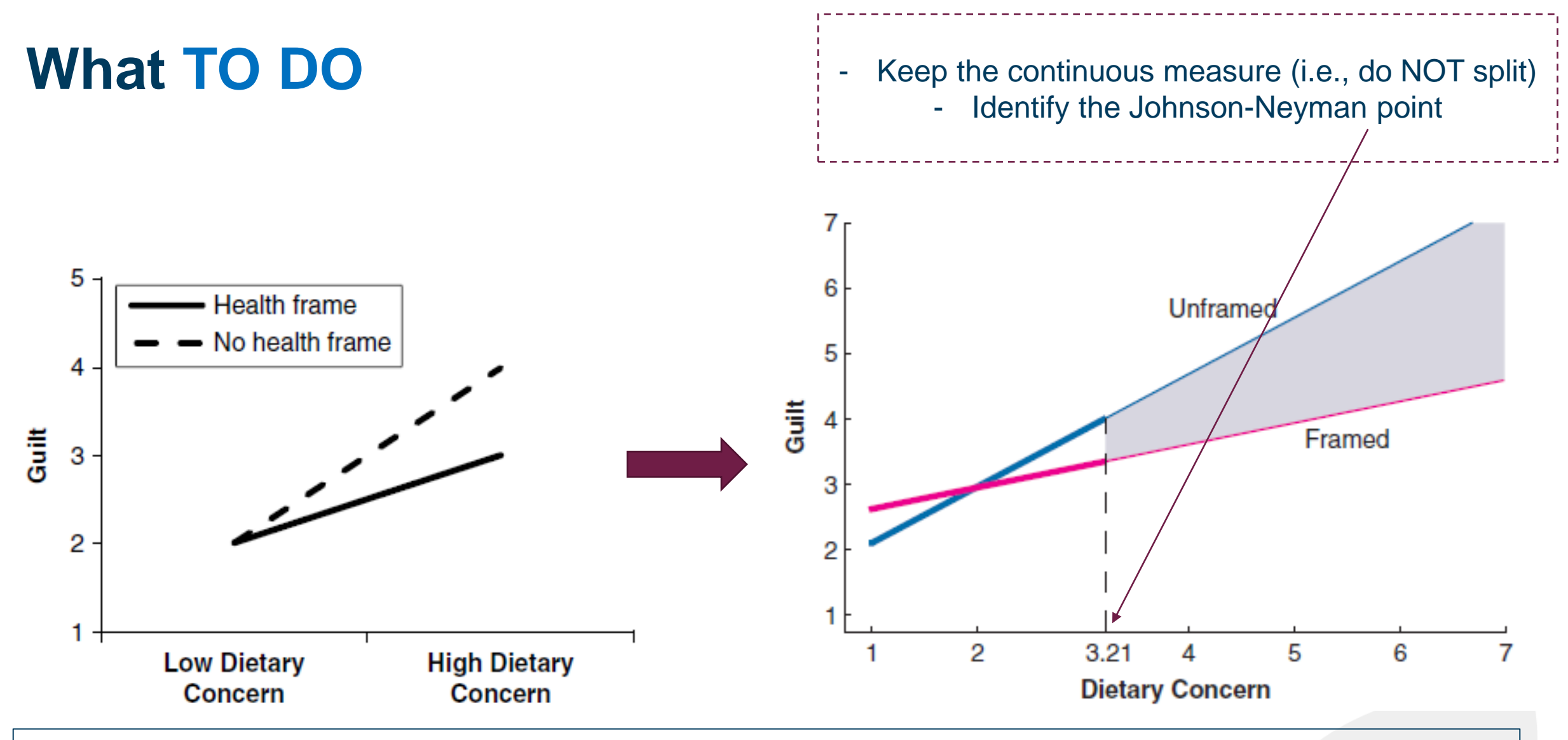

Spiller, S. A., Fitzsimons, G. J., Lynch, Jr. J. G., & McClelland, G.H (2013). Spotlights, floodlights, and the magic number zero: Simple effects tests in moderated regression. *Journal of Marketing Research*, 50, 277-88.

#### **Testing moderation using the Process macro**

#### Dataset Process JR.sav [DataSet3] - IBM SPSS Statistics Data Editor

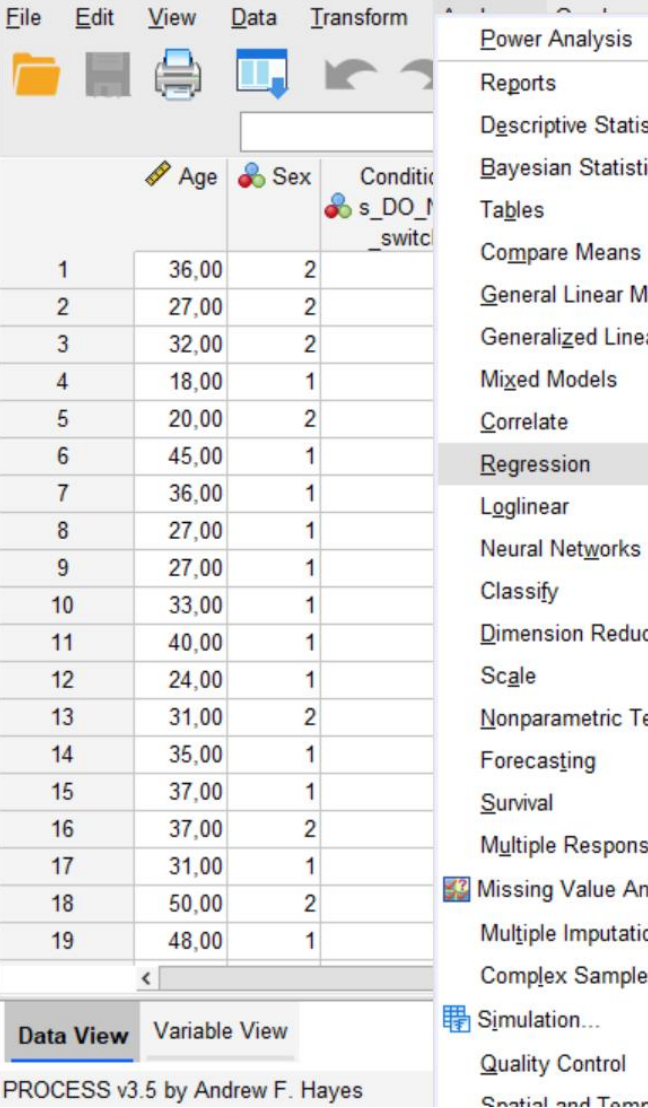

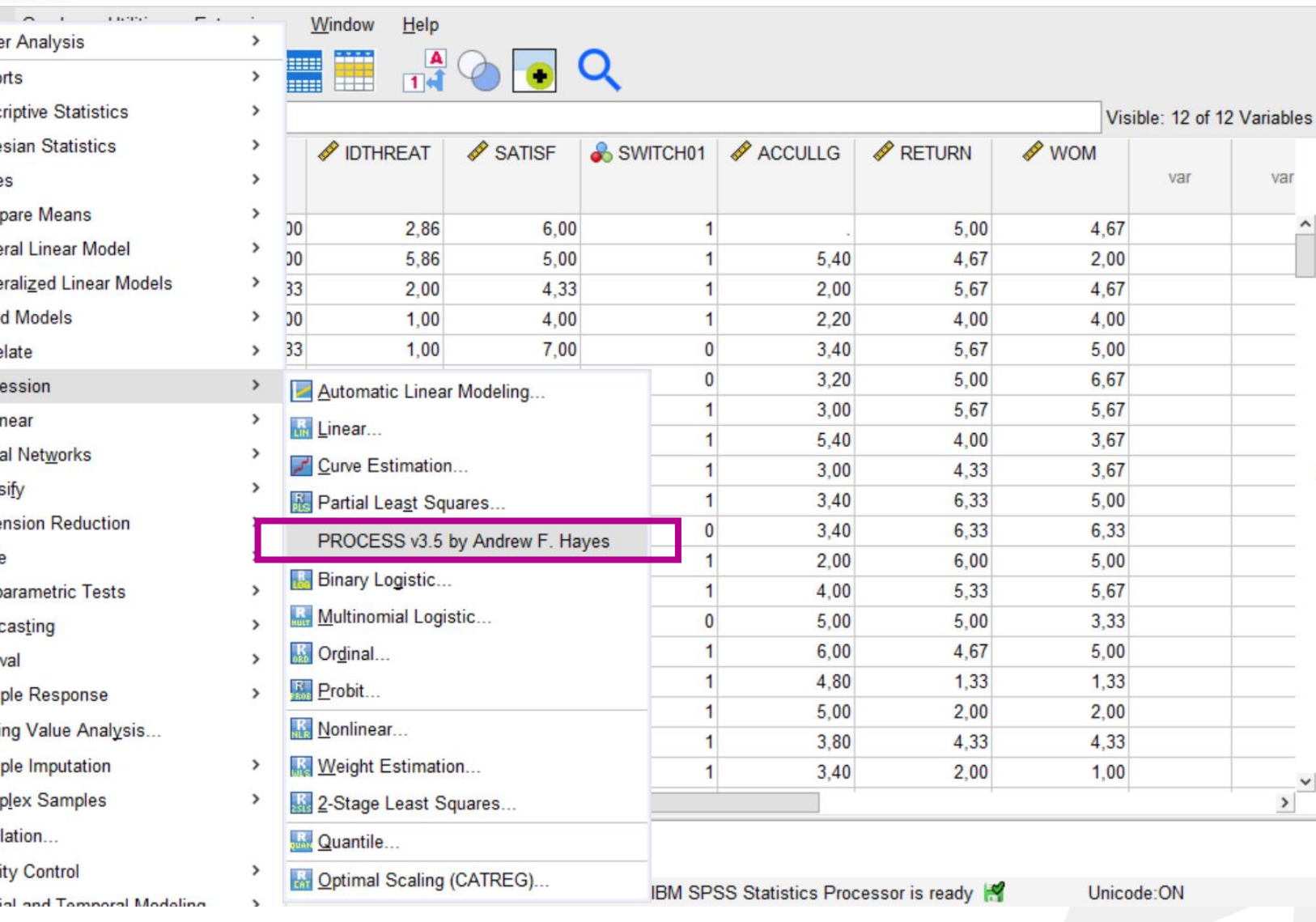

 $\Box$  $\times$  $\equiv$ 

#### **How to use it**

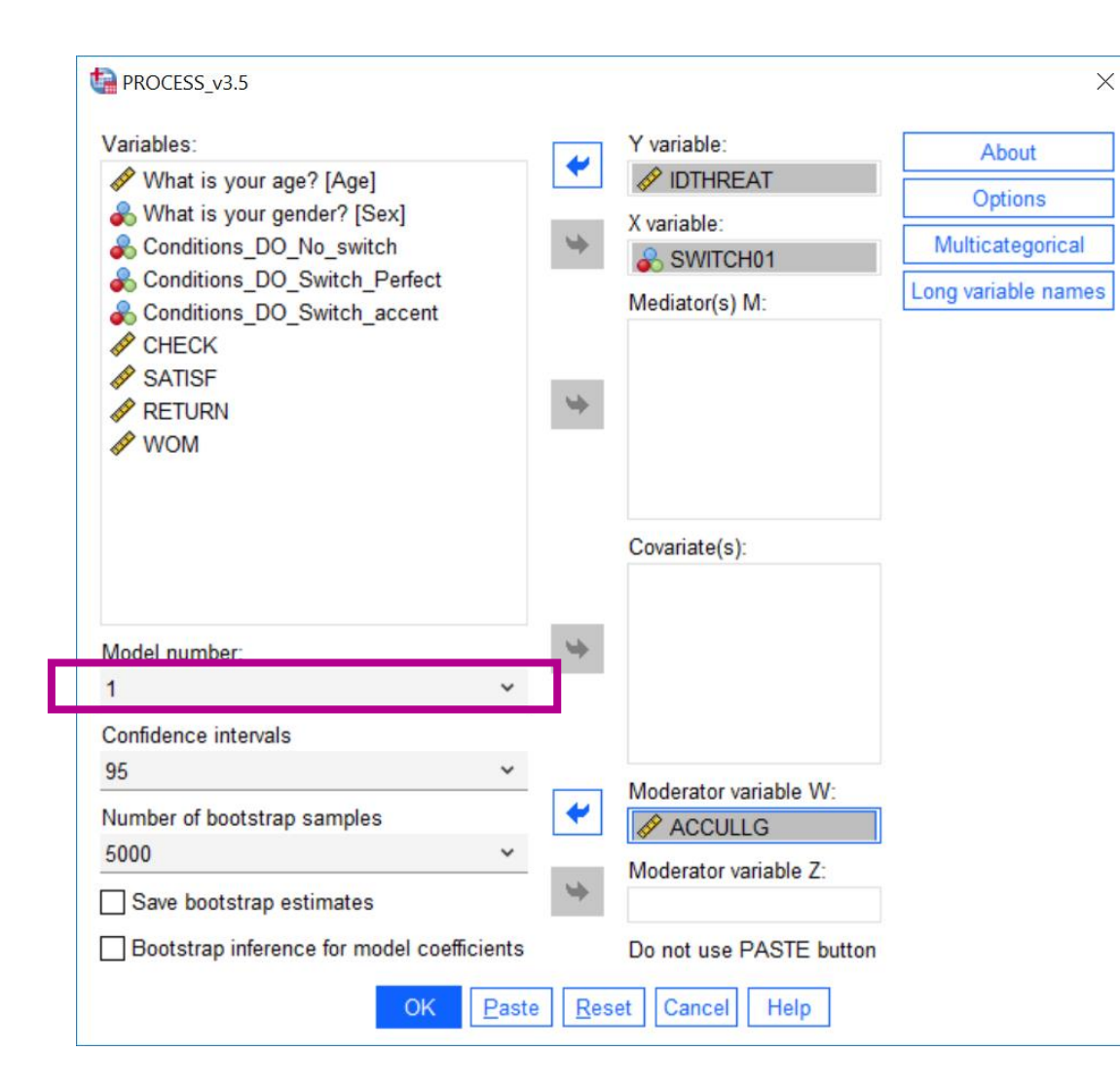

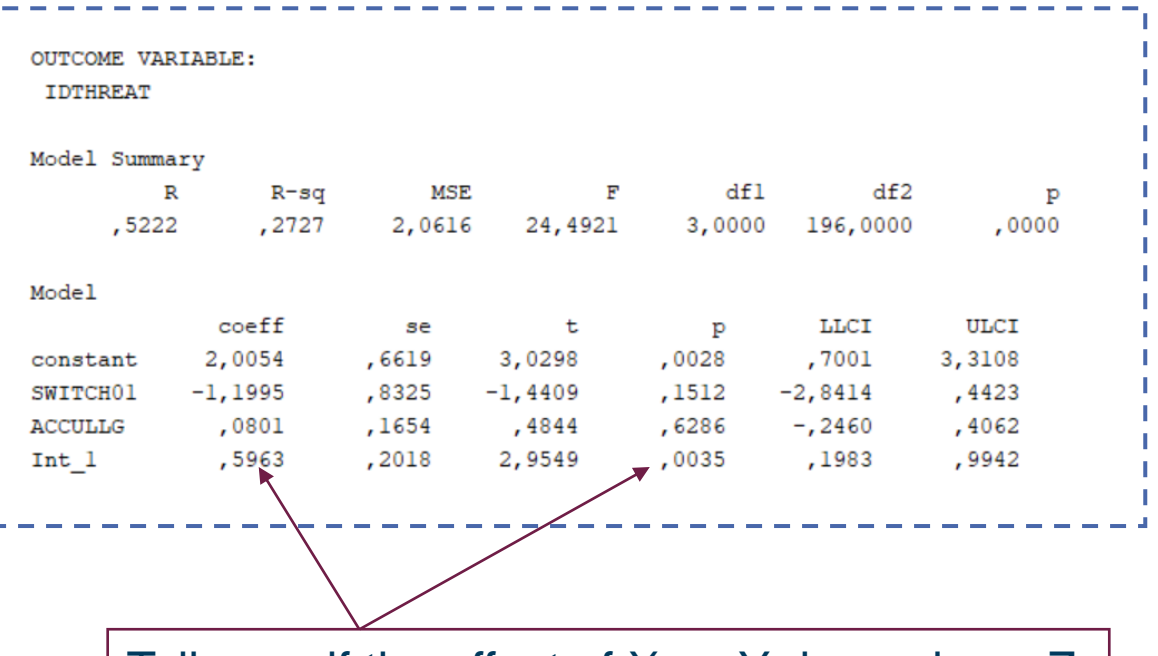

Tells you if the effect of X on Y depends on Z (or if the simple slopes representing the effect of X on Y significantly differ at different values of Z)

### **Identifying the Johnson-Neyman point**

Moderator value(s) defining Johnson-Neyman significance region(s):

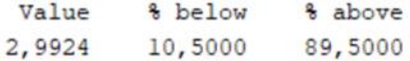

#### Conditional effect of focal predictor at values of the moderator:

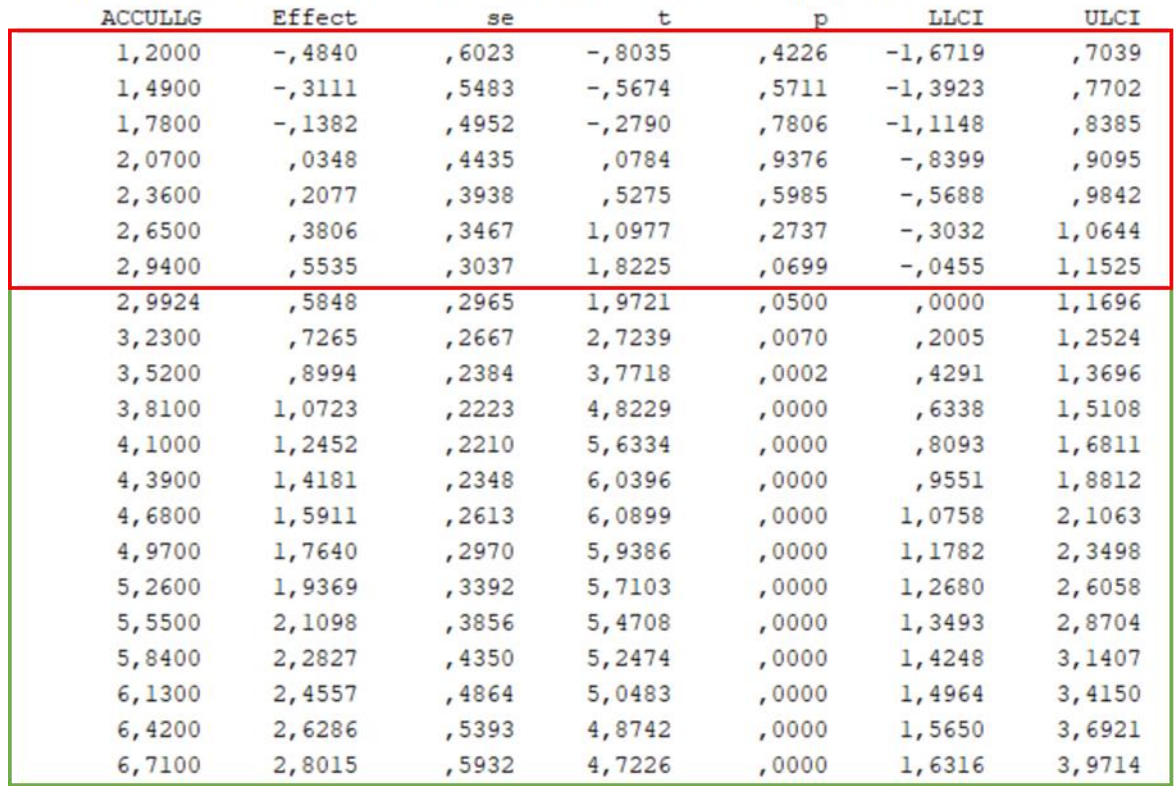

You see that below a value of acculturation of 2.94, the effect of the swicth is non significant (or, in other words, not different from 0, being 95% sure). Hence, the conclusion is that the switch has a positive (check the coef.  $> 0$ ) effect on identity threat only for values of acculturation greater than 2.99.

#### **Probing the interaction [\(http://www.jeremydawson.co.uk/slopes.htm](http://www.jeremydawson.co.uk/slopes.htm))**

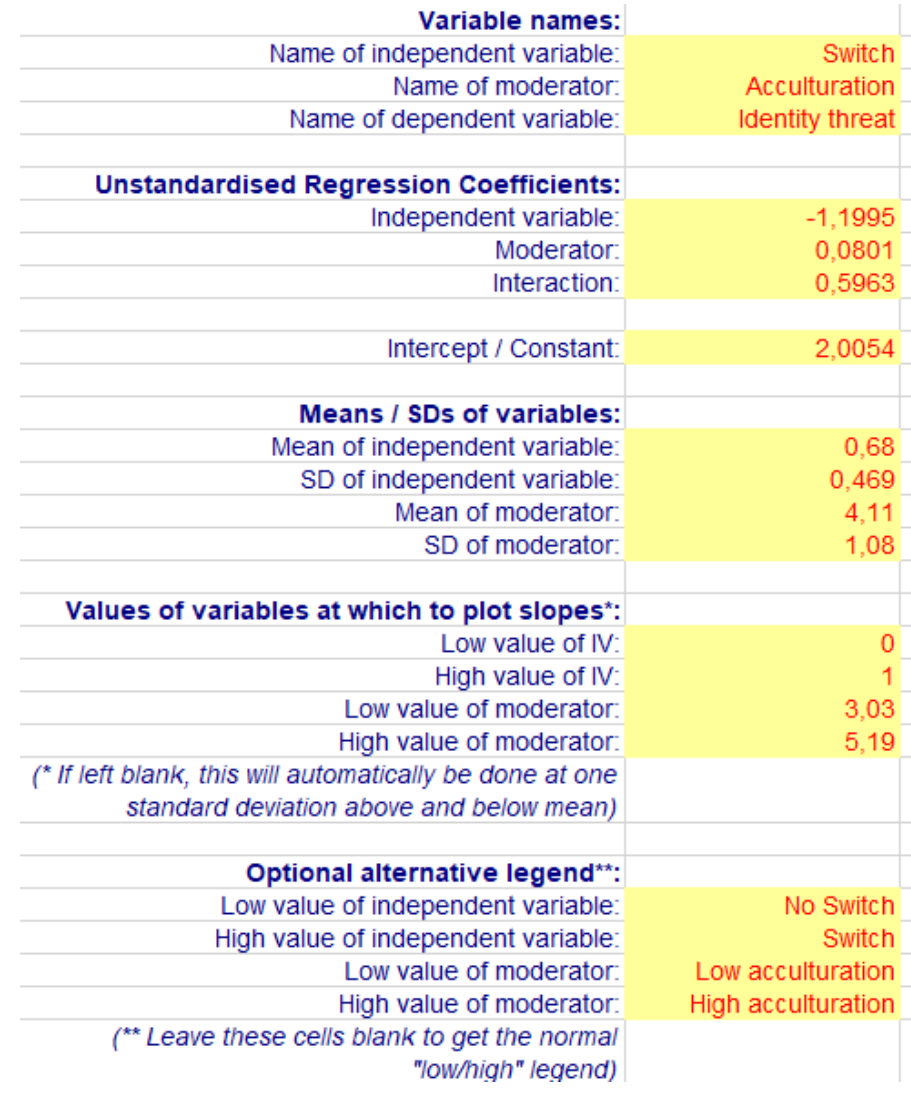

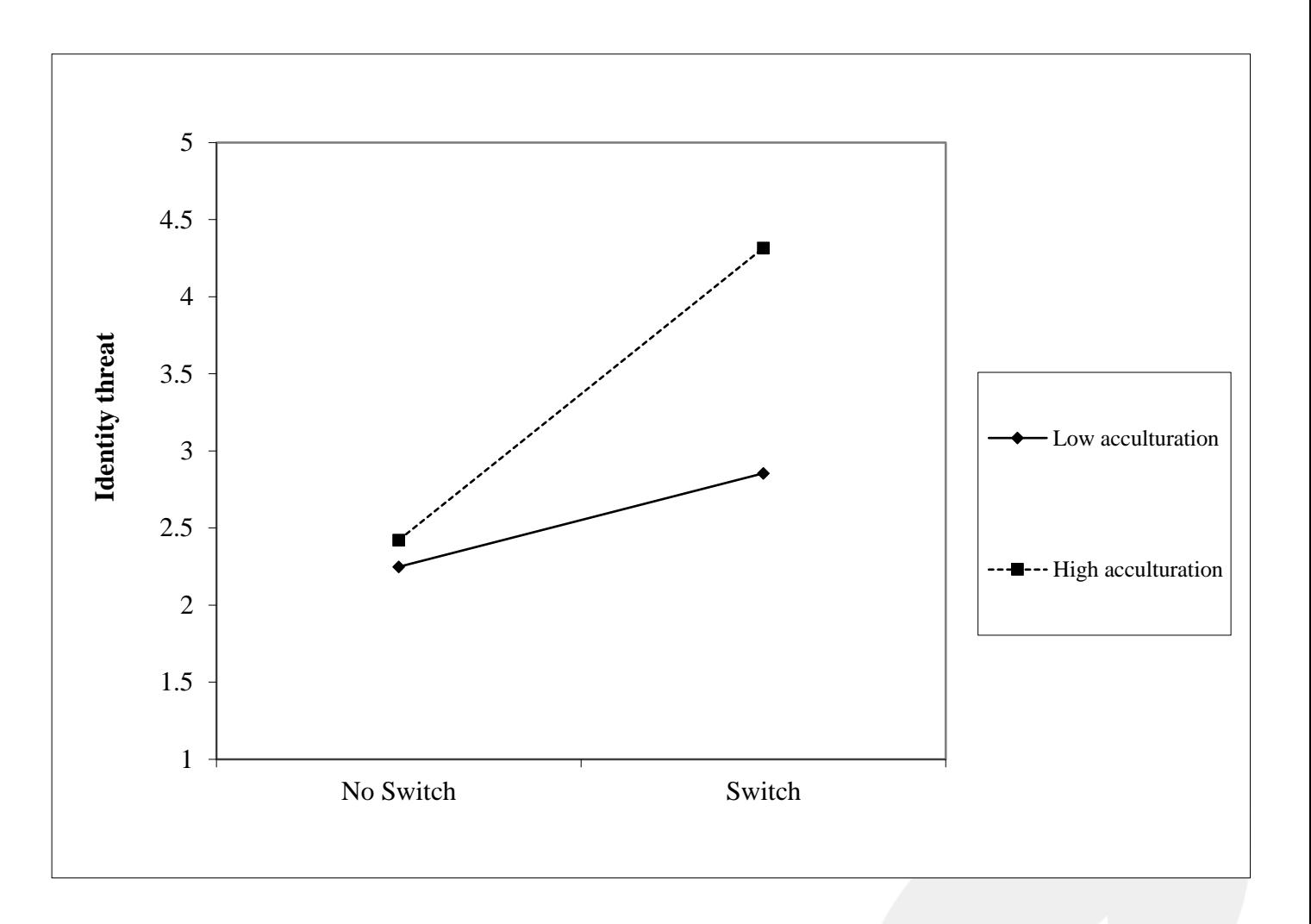

### **Probing the interaction using SPSS syntax**

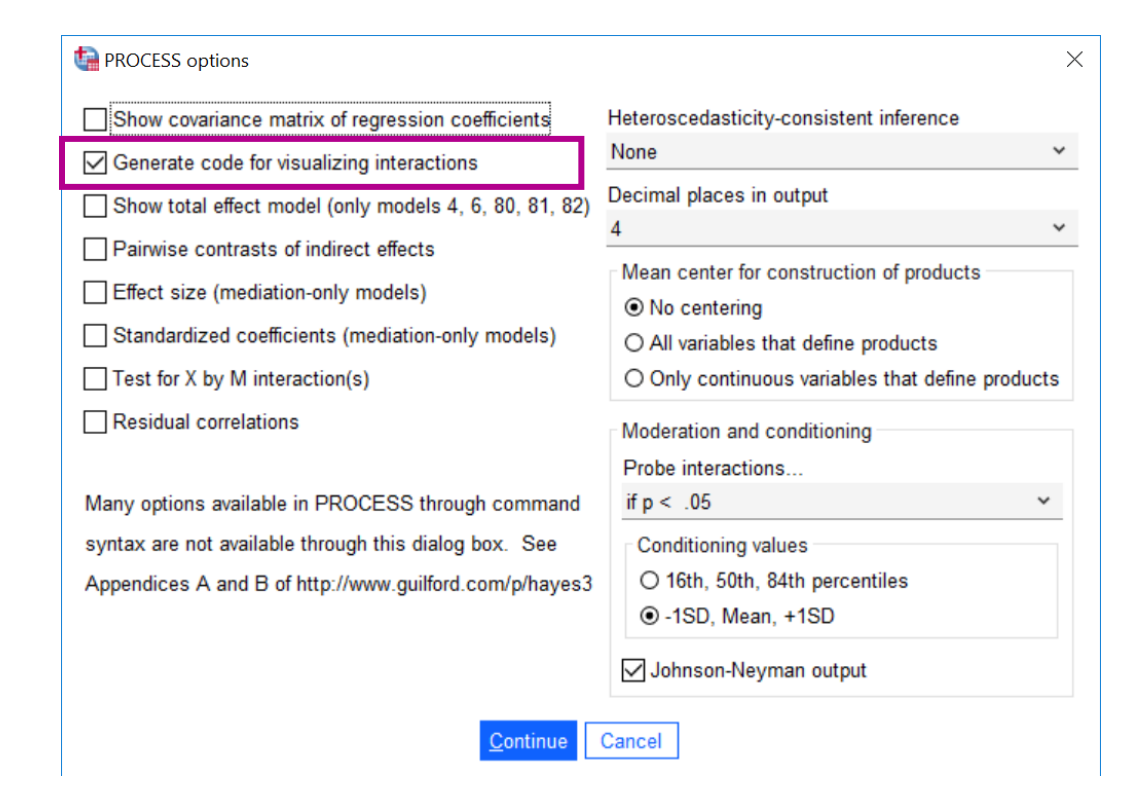

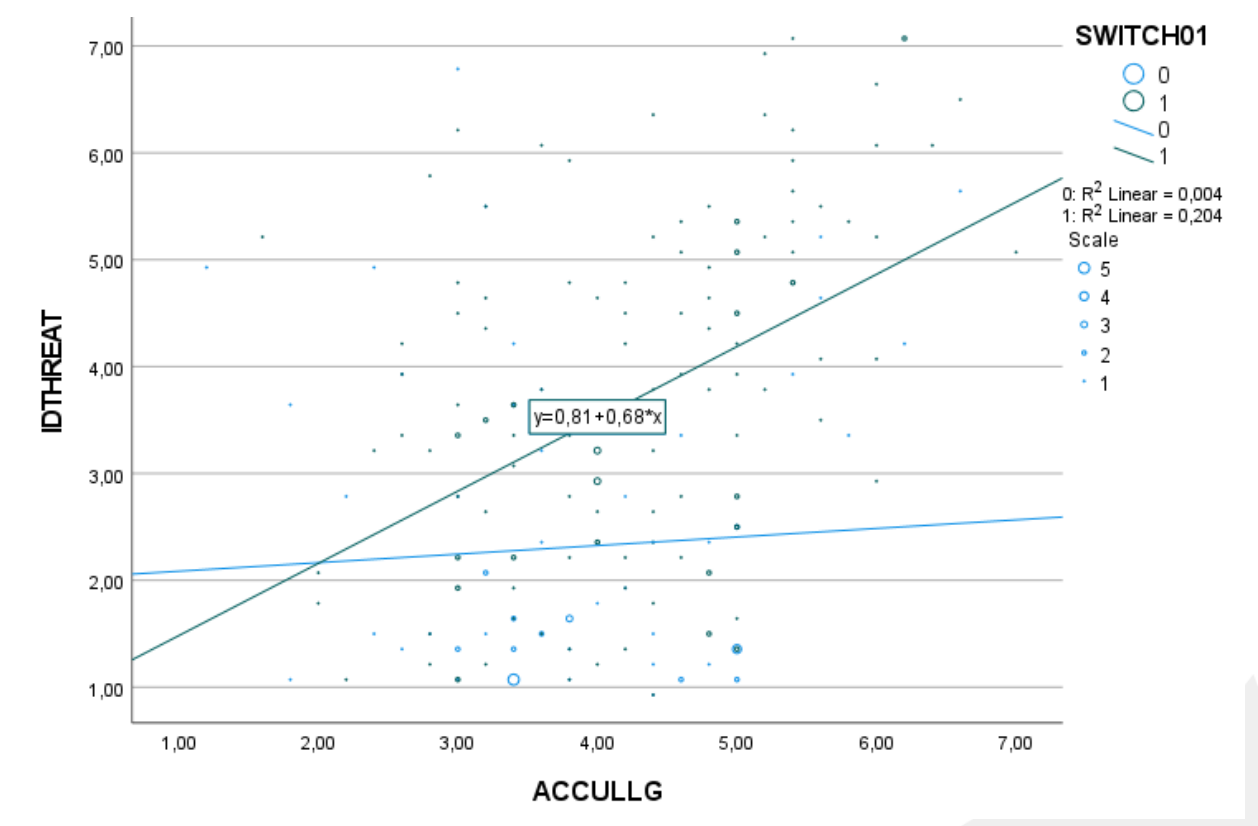

#### **Probing the interaction using the CAHOST procedure**

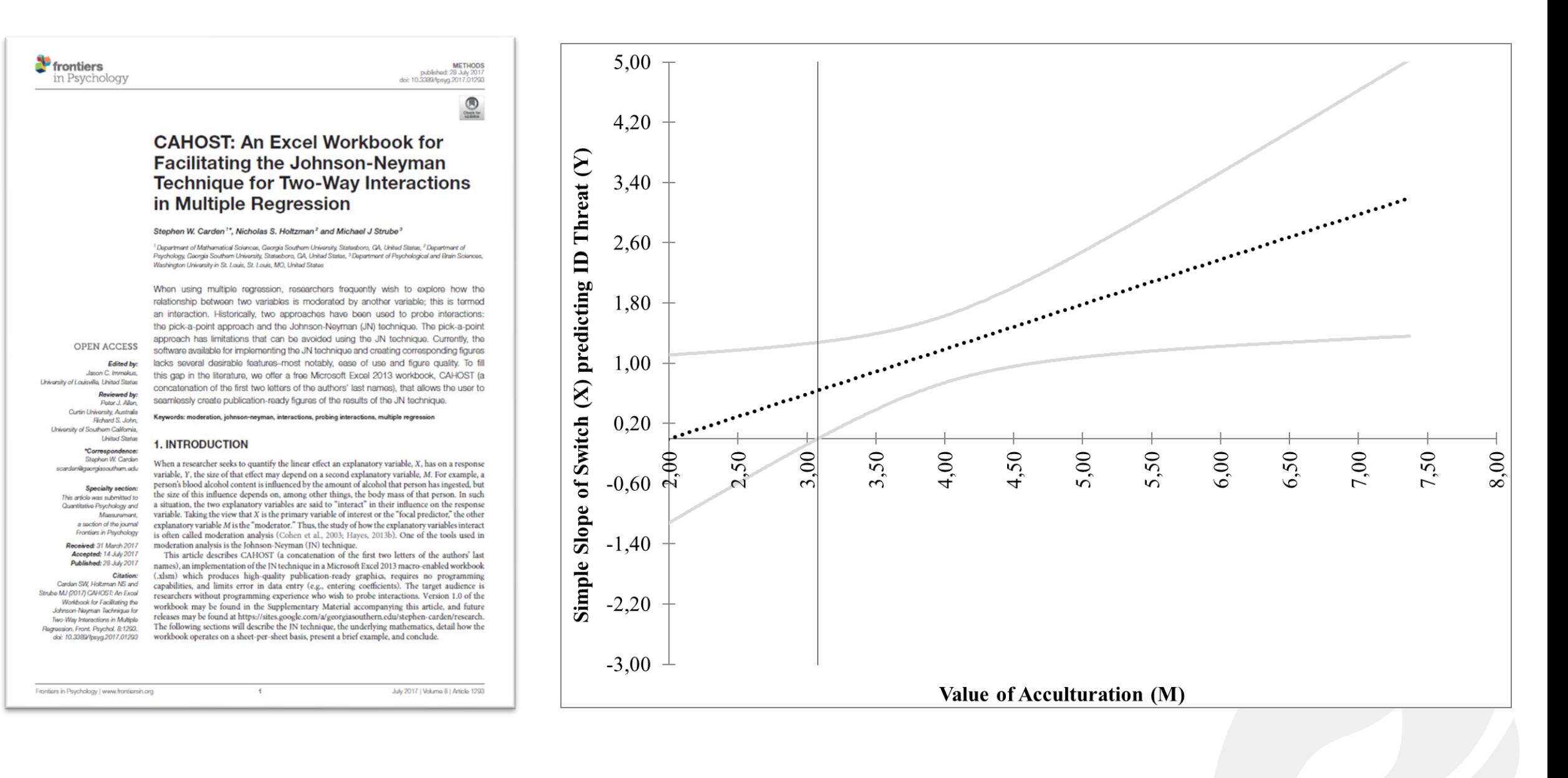

## An application in the  $\begin{array}{cc} 03 \end{array}$ **field of marketing**

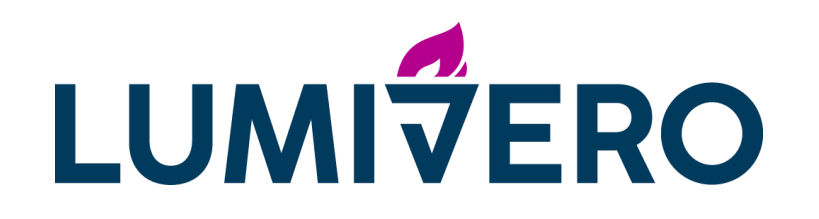

Try the XLSTAT 14-Day trial version xlstat.com/en/download

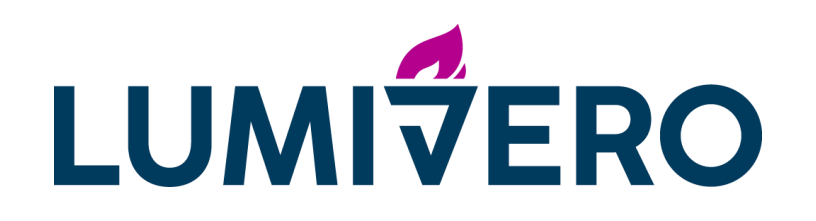

Upcoming Free Webinars Save Your Seat! [lumivero.com/all-events/](https://lumivero.com/all-events/)

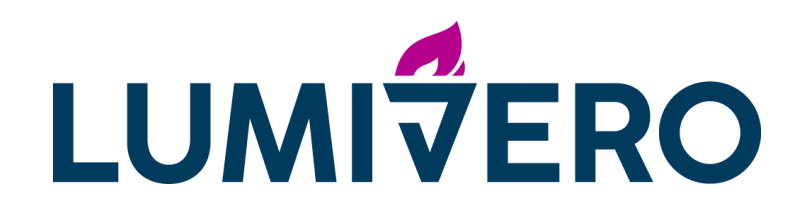

## Thank you!